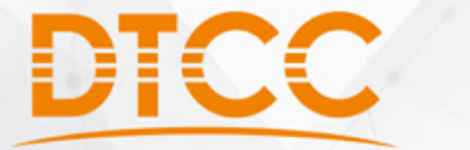

#### 2017第八届中国数据库技术大会 DATABASE TECHNOLOGY CONFERENCE CHINA 2017

# **MySQL核心参数含义源码解析**

### 徐春阳

教据验幼·价值发现 | 北京·国际会议中心

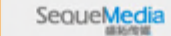

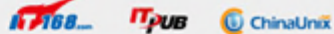

#### 目录。

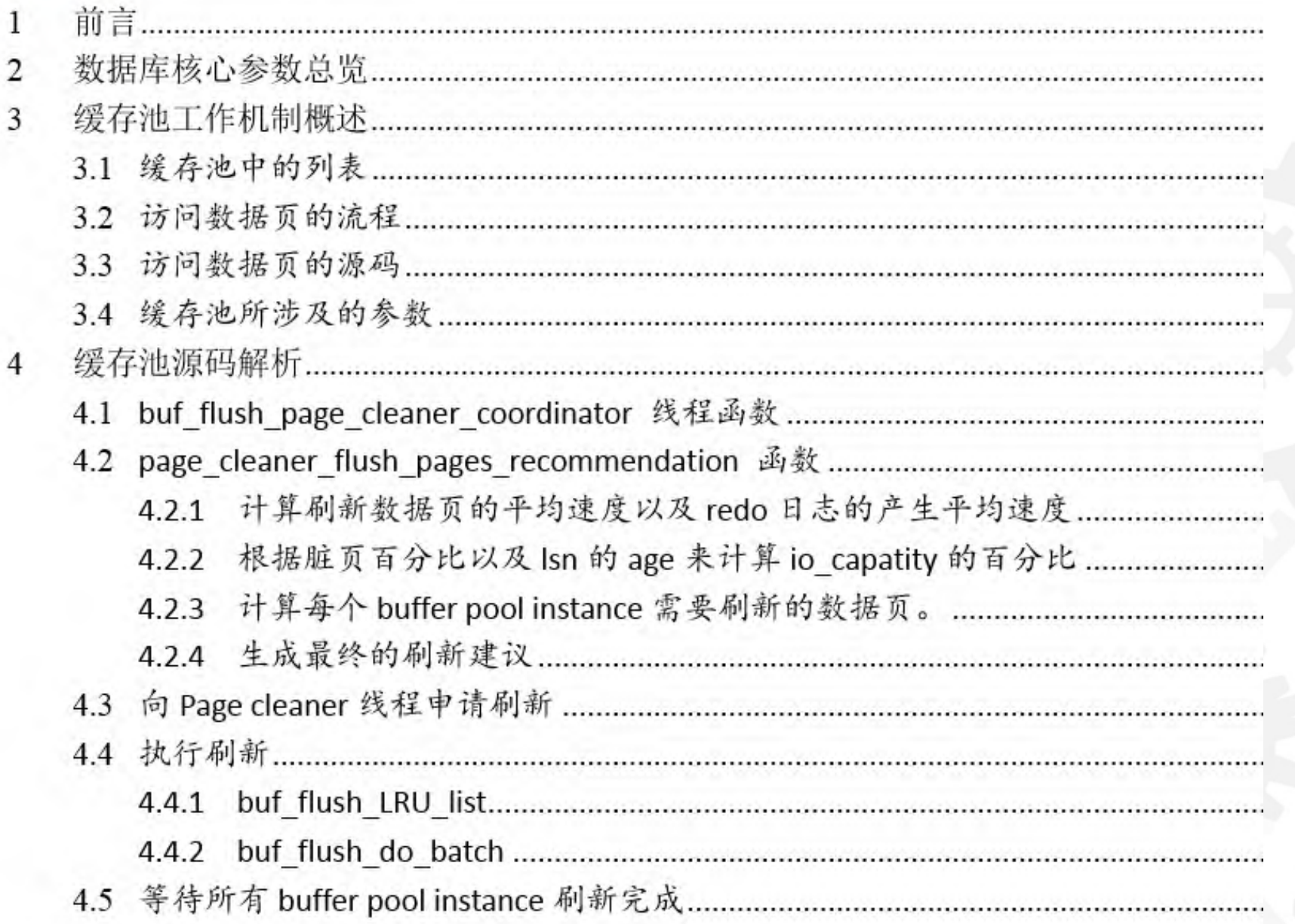

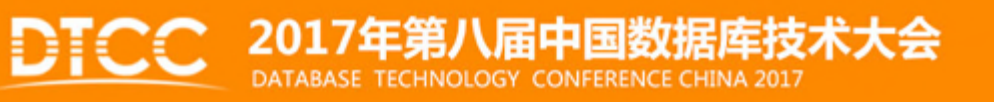

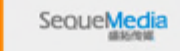

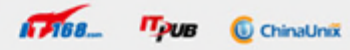

# 1. 前言

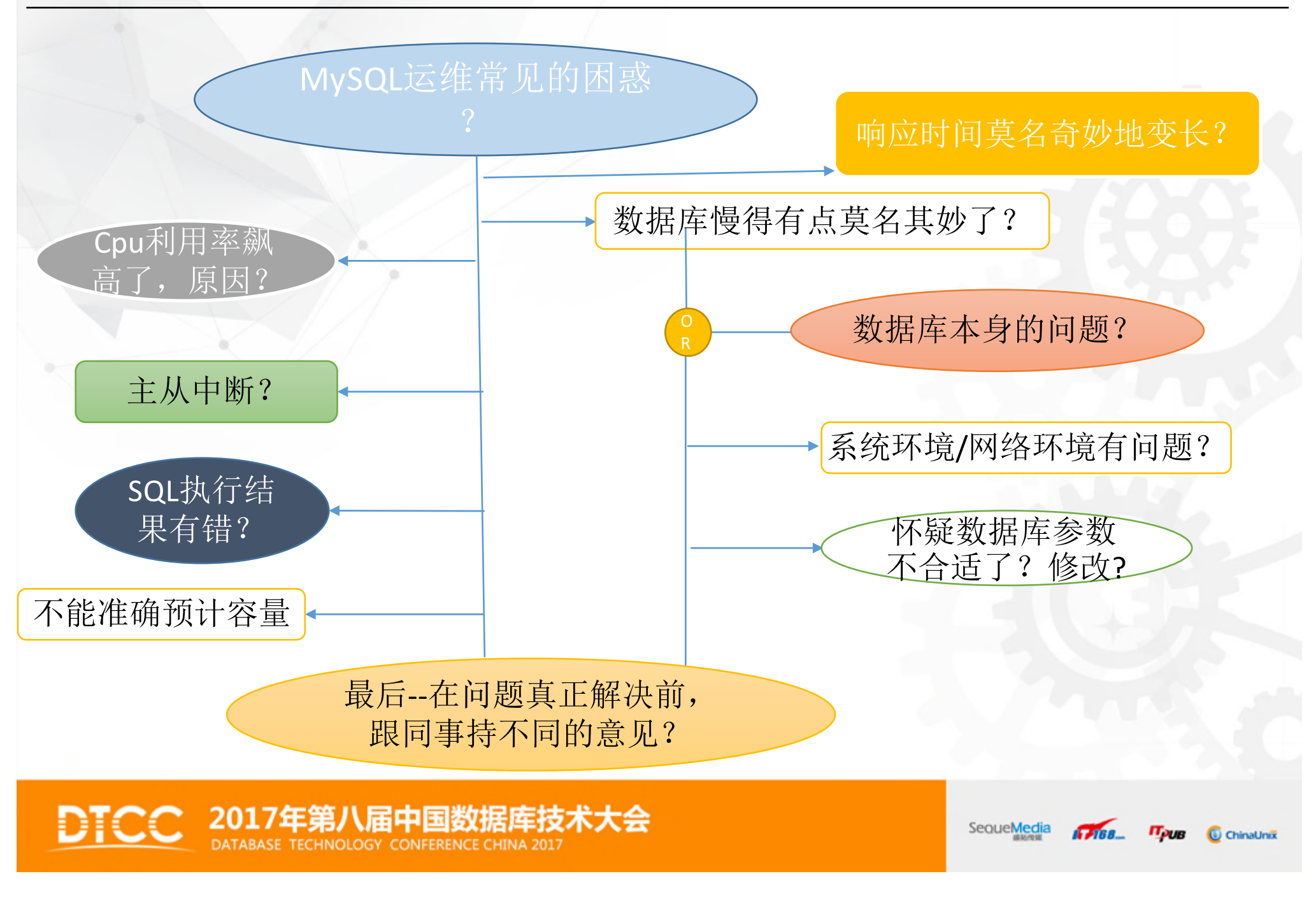

# 2. 数据库核心参数总览

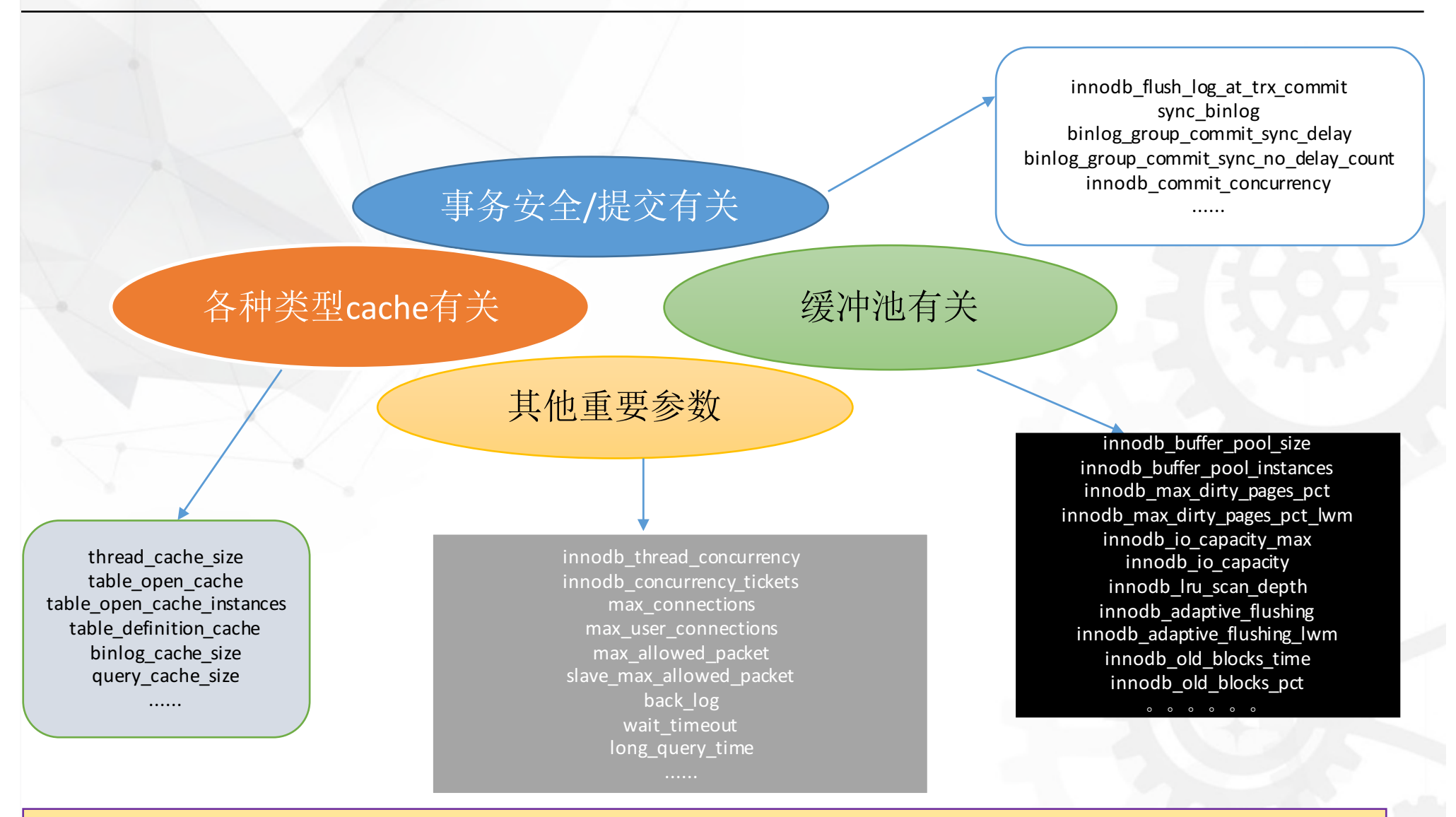

注:对于某些参数,如果视角不同,归类也可能不一样。限于时间,后面仅讲解缓存池的机制以及与其相关参数。

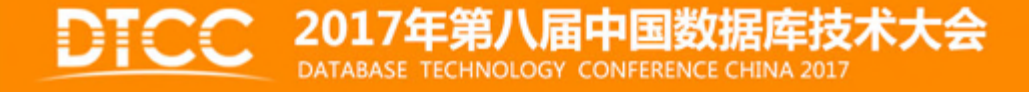

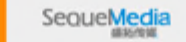

 $G$ na

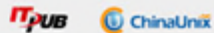

# 3. 缓存池工作机制概述

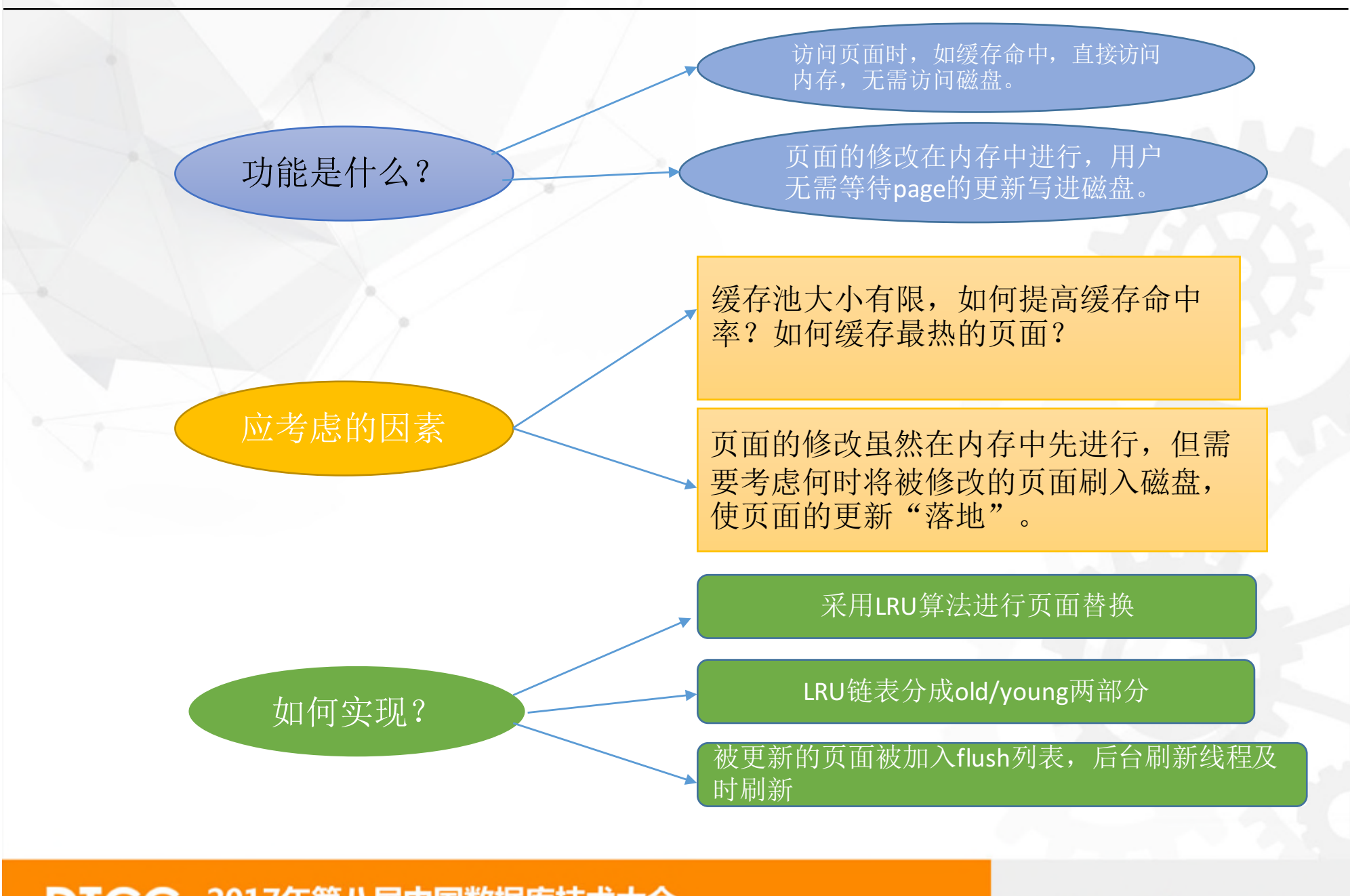

2017年第八届中国数据库技术大会 DATABASE TECHNOLOGY CONFERENCE CHINA 2017

SequeMedia

 $G = 388$ 

 $\pi_{\geq 0}$ C ChinaUnix

### 3.1 缓存池中的列表

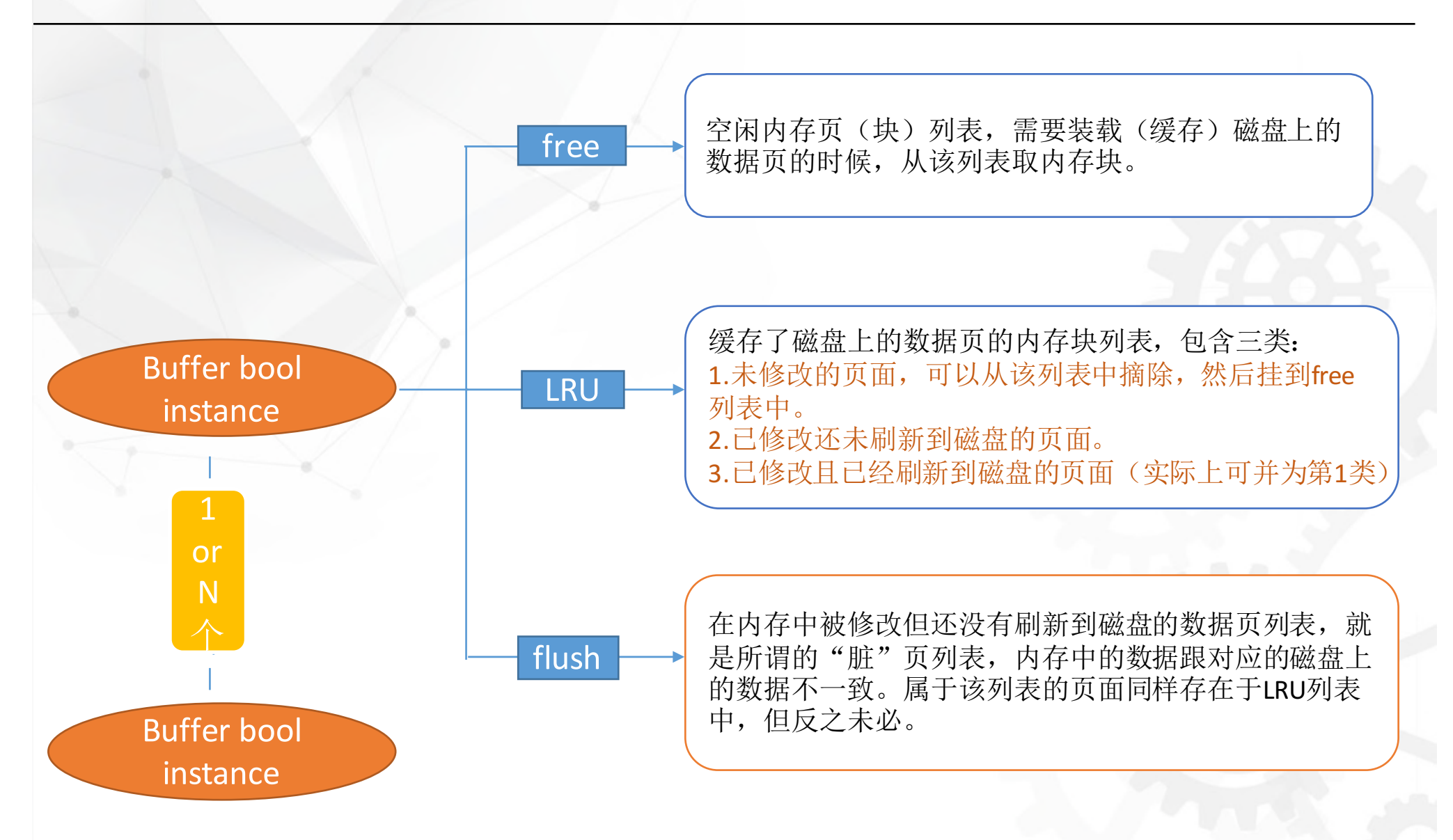

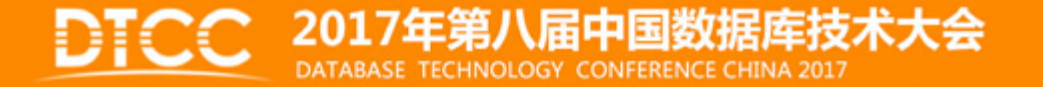

SequeMedia

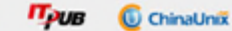

 $4788 -$ 

#### 3.2 访问数据页的流程

DIO

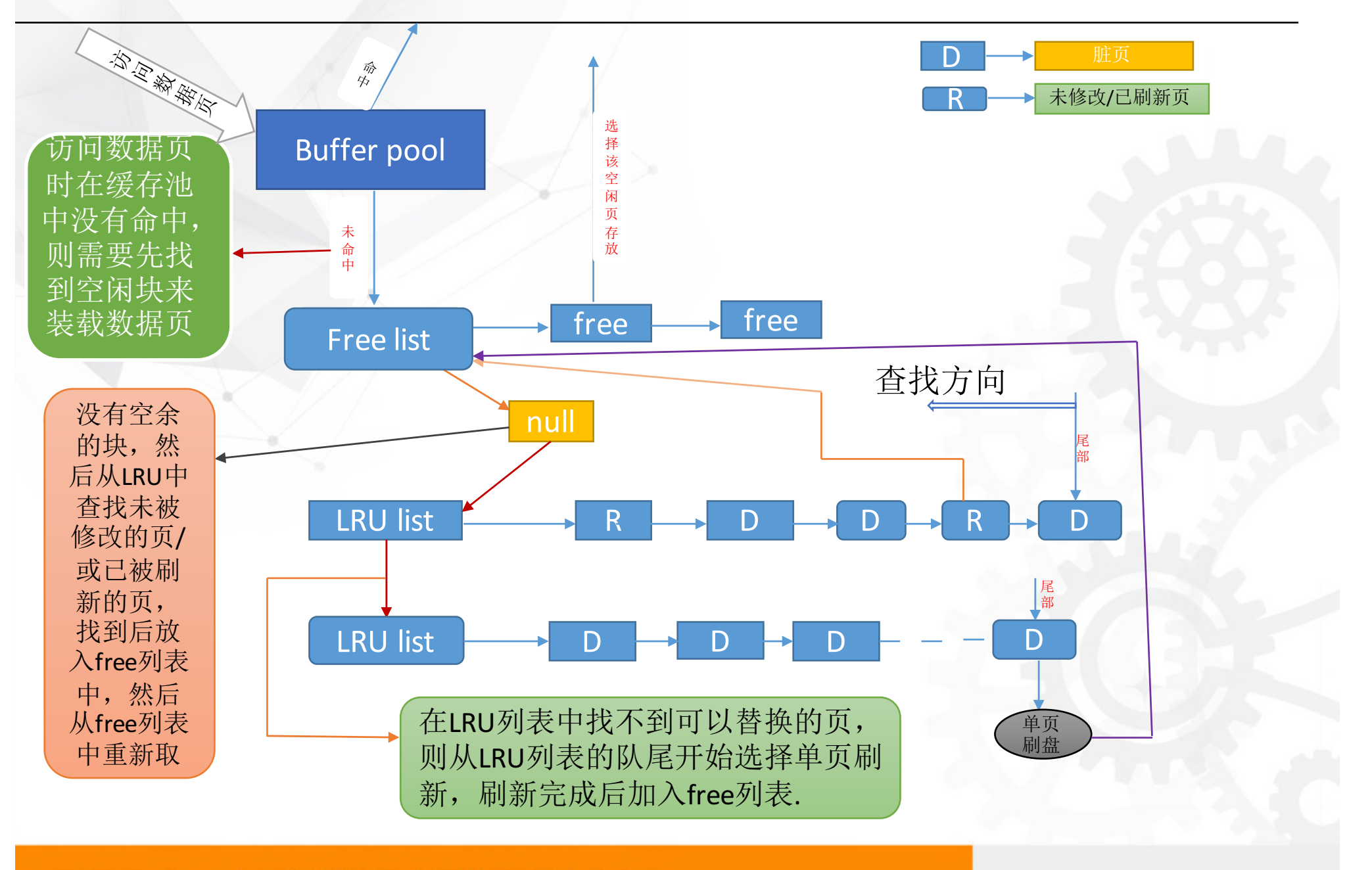

SequeMedia

 $17188 -$ 

Прив

ChinaUnix

2017年第八届中国数据库技术大会

DATABASE TECHNOLOGY CONFERENCE CHINA 2017

#### 3.3 访问数据页的源码之—寻找空闲的block函数

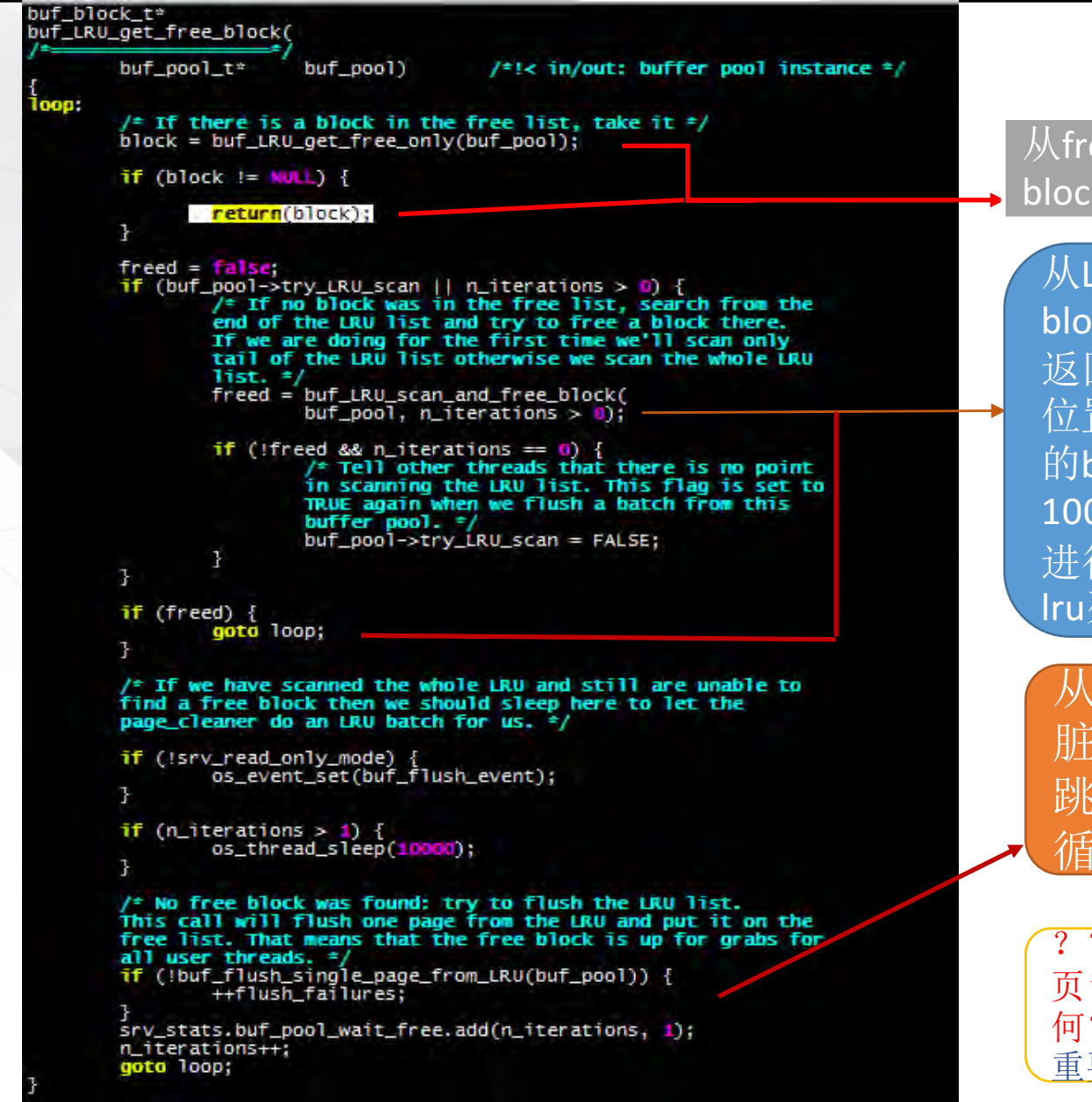

#### 从free list 取block,找到就返回 block

从LRU列表中查找可以替换的 block然后放入free 列表, 如果 返回true,然后 跳转到函数loop 位置,重新从free列表中找空闲 的block。第一次扫描时仅scan 100个页(不考虑压缩页), 如果需要 进行第二次扫描, 则扫描整个 lru列表。

从LRU列表中刷新一个页 <u>脏"页),然后加入free列表</u>, 跳转到loop位置,进行新的 循环。

???如果需要用户线程来刷新 页"来产生空闲页,系统的性能将如 何? Free or 可以替换的页大量存在太 重要了。

 $4788-$ 

Прив

ChinaUnix

#### 2017年第八届中国数据库技术大会 DATABASE TECHNOLOGY CONFERENCE CHINA 2017

SequeMedia

### 3.4 缓存池的有关参数

缓冲池有关参数

innodb\_buffer\_pool\_size innodb\_buffer\_pool\_instances innodb\_flushing\_avg\_loops innodb\_max\_dirty\_pages\_pct innodb\_max\_dirty\_pages\_pct\_lwm innodb\_io\_capacity\_max innodb\_io\_capacity innodb\_lru\_scan\_depth innodb\_adaptive\_flushing innodb\_adaptive\_flushing\_lwm innodb\_old\_blocks\_time innodb\_old\_blocks\_pct

。。。。。。

\届中国数据库技术大会

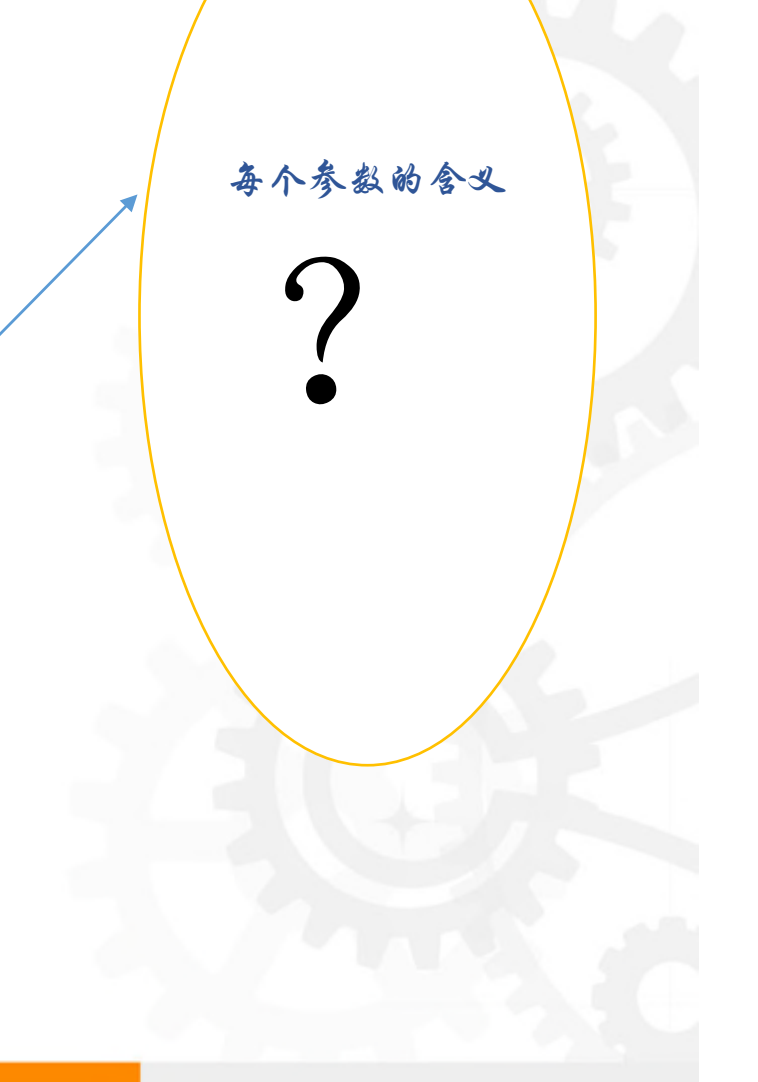

 $4700 -$ 

 $\pi_{\rho_{\mathcal{B}}}$ 

C ChinaUnix

SequeMedia

## 4 缓存池源码解析

- $4.1$
- $4.2$ 
	- 4.2.1 计算刷新数据页的平均速度以及 redo 日志的产生平均速度 ........
	- 4.2.2 根据脏页百分比以及 Isn 的 age 来计算 io capatity 的百分比 ........
	- 4.2.3 计算每个 buffer pool instance 需要刷新的数据页。 ……………………
	-
- 
- - $4.4.1$
	-
- 

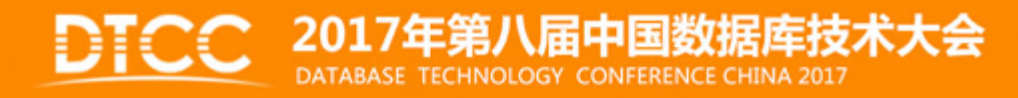

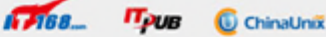

#### 4.1 buf\_flush\_page\_cleaner\_coordinator 函数(1)-解析

简称协调函数,该函数为后台页面刷新协调线程的入口函数,该线程所 有工作都是这个函数来完成的:它负责对innodb 缓存池刷新线程(即 page cleaner线程)的调度,同时自己也会执行刷新函数。刷新协调线 程期望每1秒钟进行一次的"脏页"刷新(如有必要)。同时,在调度 刷新动作之前,会对每个buffer pool instance 生成需要刷新多少页的建 议。 生成建议的函数为page\_cleaner\_flush\_pages\_recommendation。

如上所述,期望1秒钟进行一次刷新,如果两次刷新的间隔超过 4000ms,error log 会出现相关信息.如下图:

, innova: page\_cieaner: uvvvms incended loop cook offons. The sectings might not be optimal<br>Innova: page\_cleaner: 1000ms intended loop took 5452ms. The settings might not be optimal. (Flashed=2009 (Flushed=200) 2017-01-11T16:50:09.289697+08:00 0 [Note] 2017-01-11717:07:50.243999+08:00 0 **Note** InnoDB: page cleaner: 1000ms intended loop took 420Sms. The settings might not be optimal, (flushed=1724 InnoDB: page\_cleaner: 1000ms intended loop took 4055ms. The settings might not be optimal,<br>InnoDB: page\_cleaner: 1000ms intended loop took 4057ms. The settings might not be optimal, (Flushed=1770 2017-01-11717:10:19.425959+08:00 [Note] 2017-01-11717:11:59.019423+08:00 (flushed=1920 Note 2017-01-11117:12:04.605992+08:00 0 InnoDB: page\_cleaner: 1000ms intended loop took 4586ms. The settings wight not be optimal (Fluched=195) Notel 2017-01-11117:12:10.452216+08:00 intended loop took 4847ms. The settings might not be optimal Note InnoDB: page cleaner: 1000ms (fluched=198) 2017-01-11/17:14:16.802831+08:00 0 Note InnoDB: page cleaner: 1000ms intended loop took 4420ms. The settings might not be optimal. (flushed=1879 InnoDB: page\_cleaner: 1000ms intended loop took 4364ms. The settings might not be optimal. 2017-01-11717:15:38.268664+08:00 0 Note] (flushed=2013 InnoDB: page\_cleaner: 1000ms intended loop took 5604ms. The settings wight not be optimal. 2017-01-11117:15:44.872653+08:00 0 [Note] (flushed=2012 (flushed=2014 2017-01-11T17:18:57.626811+08:00 0 [Note] InnoDB: page\_cleaner: 1000ms intended loop took 4167ms. The settings wight not be optimal. InnoDB: page\_cleaner: 1000ms intended loop took 4349ms. The settings might not be optimal.<br>InnoDB: page\_cleaner: 1000ms intended loop took 4524ms. The settings might not be optimal. 2017-01-11T17:28:04.963038+08:00 0 (flushed=44706 Note 2017-01-11T17:28:18.081262+08:00 0 Note  $flushed=44620$ 2017-01-11T17:34:37.724858+08:00 0 InnoDB: page\_cleaner: 1000ms intended loop took 5416ms. The settings wight not be optimal. Note  $(f$ lushed=6736 InnoDB: page\_cleaner: 1000ms intended loop took 4232ms. The settings wight not be optimal. (flushed=5830 2017-01-11117:34:53.277845+08:00 0 (Note) 2017-01-11717:34:58.337816+08:00 InnoDB: page cleaner: 1000ms intended loop took 4060ms. The settings might not be optimal. Note

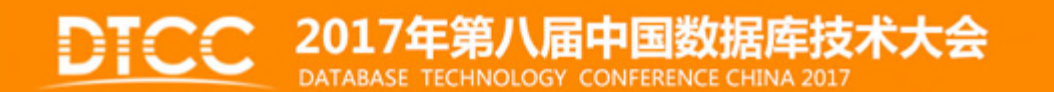

2017-01-11T16:40 2017-01-11T16:46 2017-01-11116-4

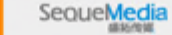

 $\sqrt{100}$ 

4.1 buf flush page cleaner coordinator 函数(2)—相关代码

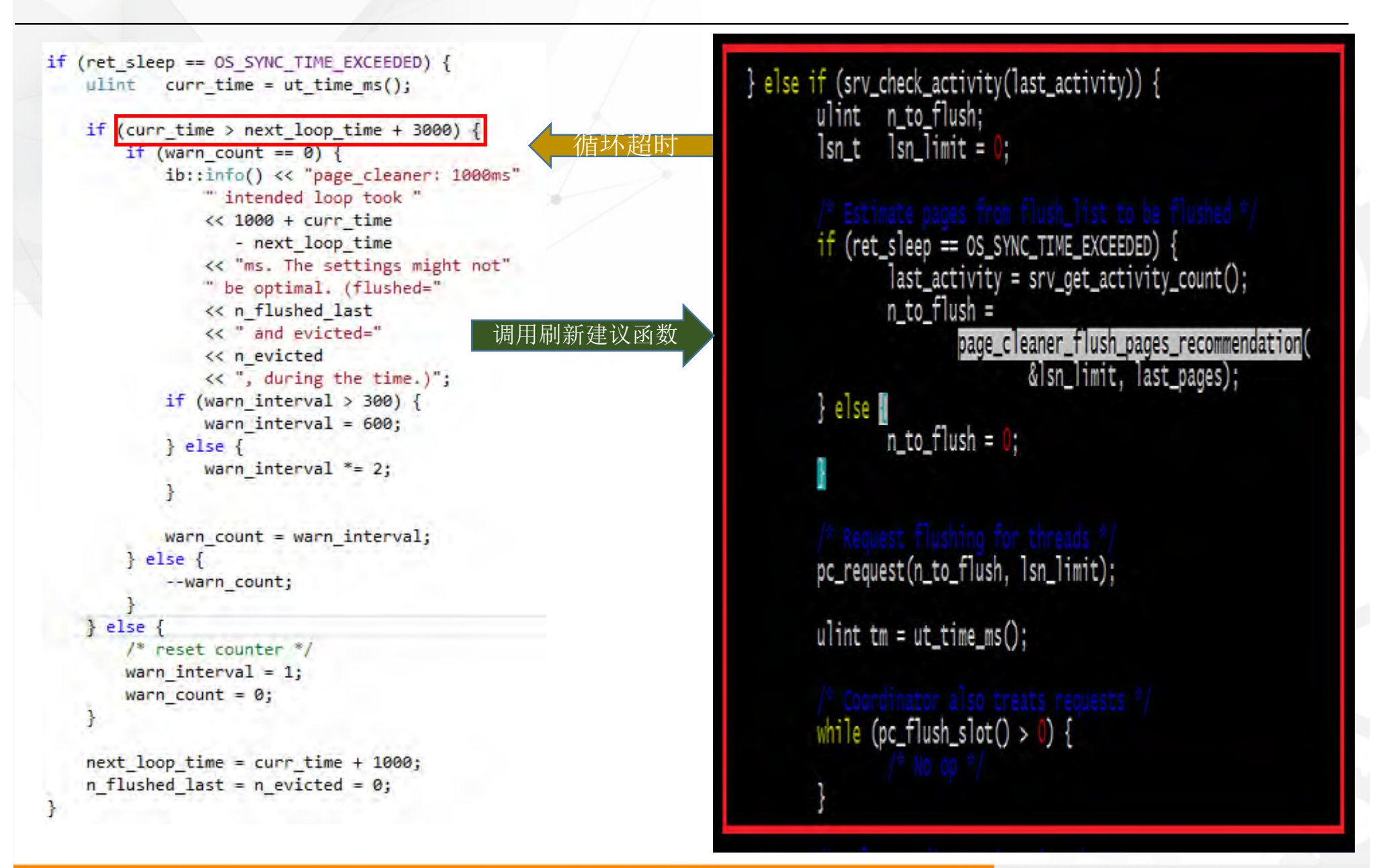

### 2017年第八届中国数据库技术大会

SequeMedia

 $17700 -$ 

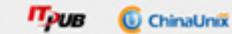

#### 4.1 buf flush page cleaner coordinator 函数(e)—主体流程

```
/* Estimate pages from flush list to be flushed */
if (ret sleep == OS SYNC TIME EXCEEDED) {
   last activity = srv get activity count();
   n to flush =
                                                  对每个缓冲池实例生成需要刷新多少
      page cleaner flush pages recommendation(
                                                  脏页的建议
         &lsn limit, last pages);
\} else {
   n to flush = 0;
Y
                                                  通过设置事件的方式,
/* Request flushing for threads */
                                                  向刷新线程发出刷新
pc request(n to flush, lsn limit);
                                                           请求
ulint tm = ut time ms();
                                                     协调线程作为刷新调度总负责人的角色,
/* Coordinator also treats requests */
while (pc flush slot() > 0) {
                                                      会保证每一个buffuer pool instance 都开
   /* No op */
                                                     始进行了刷新。如果某个buffer还没有开
                                                      始刷新,则由协调函数自己进行刷新,
                                                     直到所有的buffer pool instance都已开始/
/* only coordinator is using these counters,
                                                       进行了刷新,才退出这个while循环。
so no need to protect by lock. */
page cleaner->flush time += ut time ms() - tm;
page_cleaner->flush_pass++;
```
/\* Wait for all slots to be finished  $*/$ ulint  $n$  flushed  $1ru = 0$ ; ulint  $n$  flushed list = 0;

pc\_wait\_finished(&n\_flushed\_lru, &n\_flushed\_list);

NOLOGY CONFERENCE CHINA 201

等待所有的buffer pool instance完成刷新。这也是相 邻两次刷新的启动时间的间隔可能超过1秒,甚至几 秒的原因,如间隔时间超过4秒,则错误日志有 " page\_cleaner:1000ms intended loop took 4055ms" 类似记录。

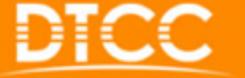

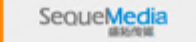

**Came** 

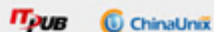

#### 4.2 page\_cleaner\_flush\_pages\_recommendation 函数概述(1)

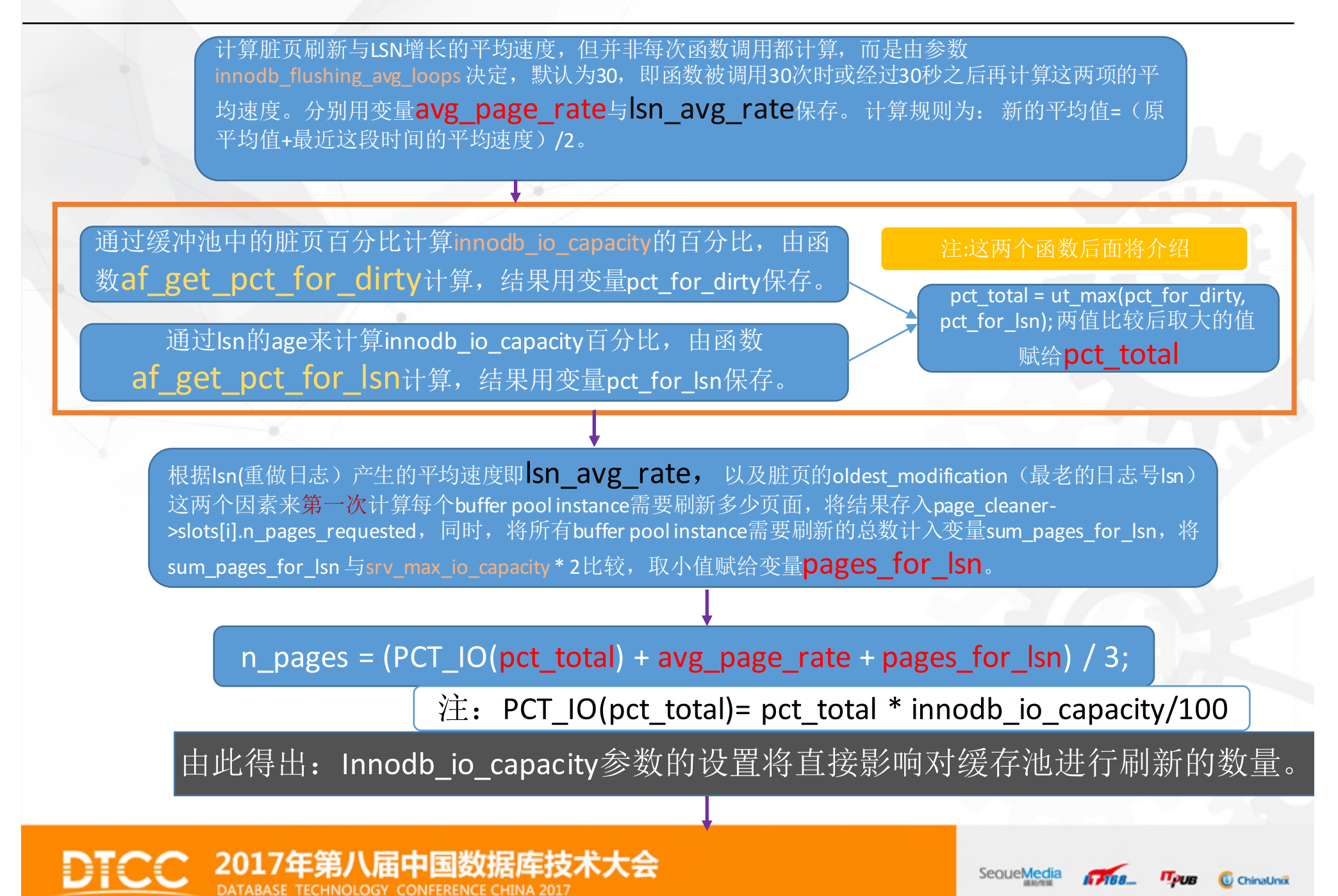

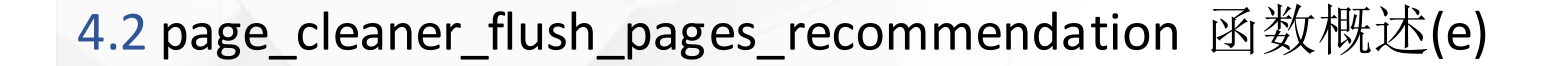

if  $(n_p)$ ages > srv\_max\_io\_capacity)  $\{ n_p$ ages = srv\_max\_io\_capacity;  $\}$ 

#### 再次为每个buffer pool instance计算最终建议的刷新页面的数量: 代码如下

for (ulint  $i = 0$ ;  $i <$  srv buf pool instances;  $i+1$ ) { /\* if REDO has enough of free space,  $don't$  care about age distribution of pages  $*/$ page cleaner->slots[i].n pages requested = pct for  $1sn > 30$  ? page cleaner->slots[i].n pages requested  $*$  n pages / sum pages for  $1sn + 1$ 

: n pages / srv buf pool instances;

解析: 如果前面根据活跃重做日志量来计算得出的pct for lsn>30,则每个缓存池需要刷新的页面等于page\_cleaner->slots[i].n\_pages\_requested \* n\_pages / sum\_pages\_for\_lsn + 1; 即根据前面介绍的根据redo的产生速度以及Page的age分布所 计算出来的需要刷新页的数量乘以n\_pages再除以sum\_pages\_for\_lsn再加1.这两个值的来源请查看上页ppt。 否则, 则认为redo log file 还有足够的空间, 不考虑脏页的age在缓存池中分布可能不均的情况, 则建议每个缓存池实 例的刷新页面的数量一致,即等于n\_pages/srv\_buf\_pool\_instances, 即总的页面数除以bufferpool实例的个数。

\*lsn\_limit = LSN\_MAX; /\*将函数入参指针所指向的内存地址赋值。\*/ return(n\_pages); /\*返回建议刷新页面的总数\*/

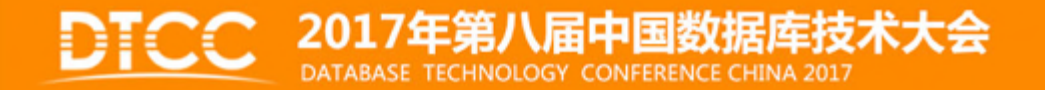

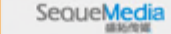

 $17788 -$ 

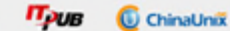

### 4.2.1 计算刷新页面的平均速度以及redo日志产生的平均速度

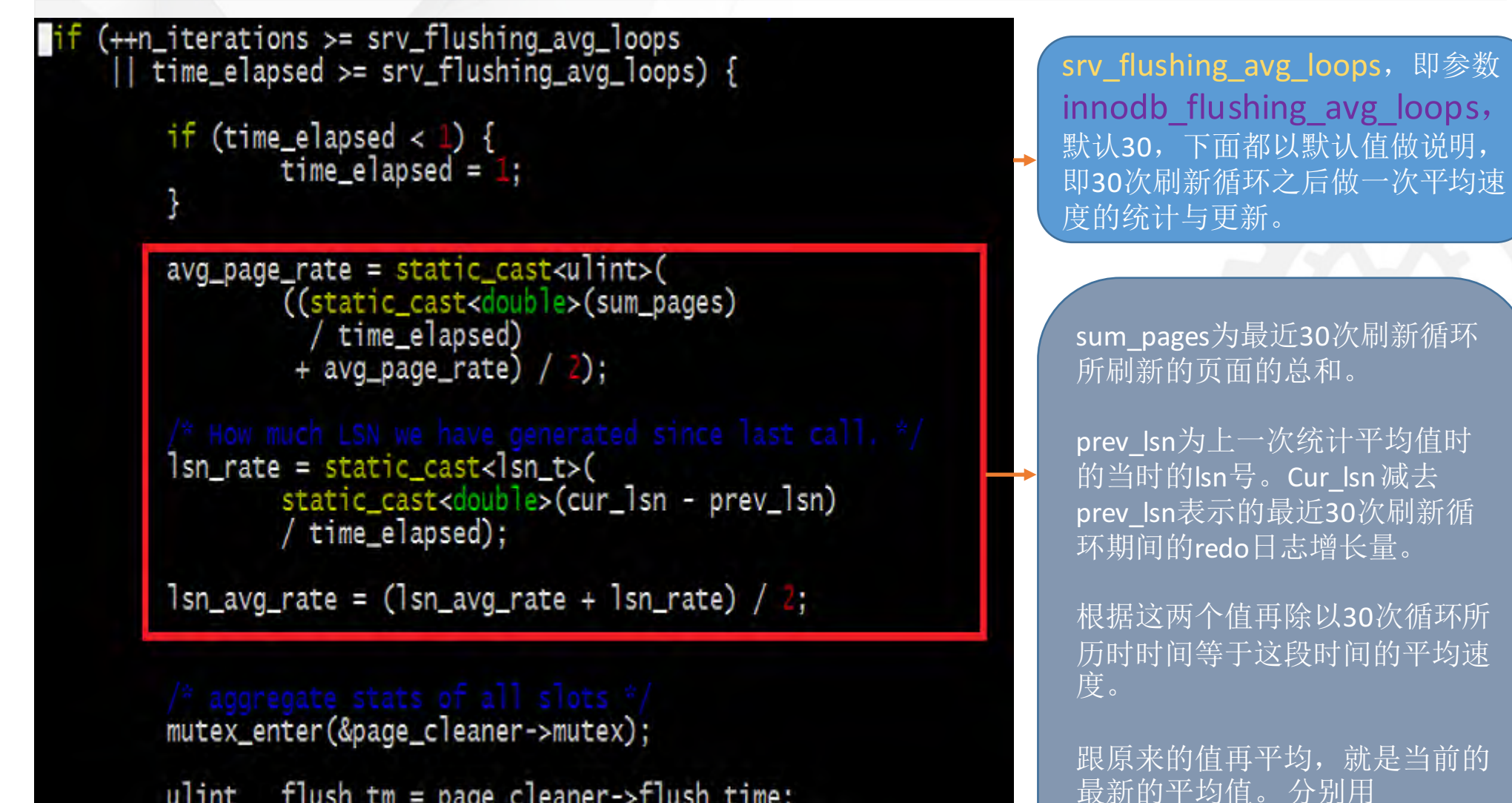

flush\_tm = page\_cleaner->flush\_time; ulint  $flush_pass = page_clearner -&flush_pass;$ ulint

page\_cleaner->flush\_time = 0;<br>page\_cleaner->flush\_pass = 0;

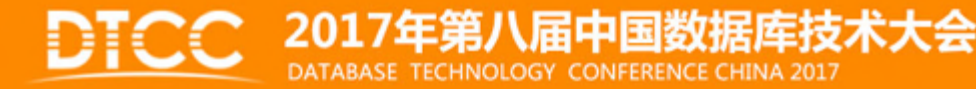

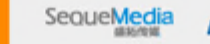

avg\_page\_rate 与lsn\_avg\_rate

表示. 计算出来供后续使用。

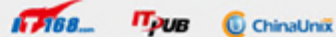

#### 4.2.2 根据脏页的百分比以及**lsn**的**age**来计算**io\_capacity**的百分比

LSN为oldest\_lsn之前的 页面都已经刷新到磁盘。

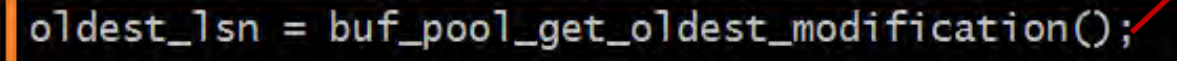

```
ut\_ad(oldest_lsn \le log.get_lsn());
```
age =  $cur_l$  Sn > oldest<sup>1sn</sup> ?  $cur_l$  Sn - oldest<sup>1sn</sup> : 0;

```
pct_for_dirty = af_get_pct_for_dirty();<br>pct_for_lsn = af_get_pct_for_lsn(age);
```
pct\_total = ut\_max(pct\_for\_dirty, pct\_for\_lsn);

lsn的age表示涉 及到的脏页还 没有刷入磁盘 的重做日志的 大小。

取pct\_for\_dirty与 pct\_for\_lsn中的大 值最为pct\_total

根据lsn的age,来计算 io\_capacity的百分比, age越 大,返回值越大。结果 pct\_for\_lsn后面会再次被利 用。

根据buffer pool中 的脏页百分比来计 算io\_capacity的百 分比。脏页的百分 比越大,百分比越 大。返回的值越大。

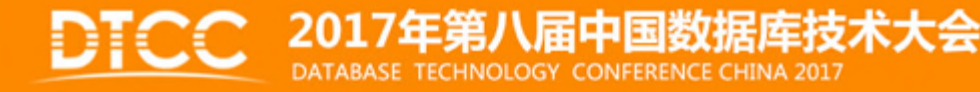

SequeMedia

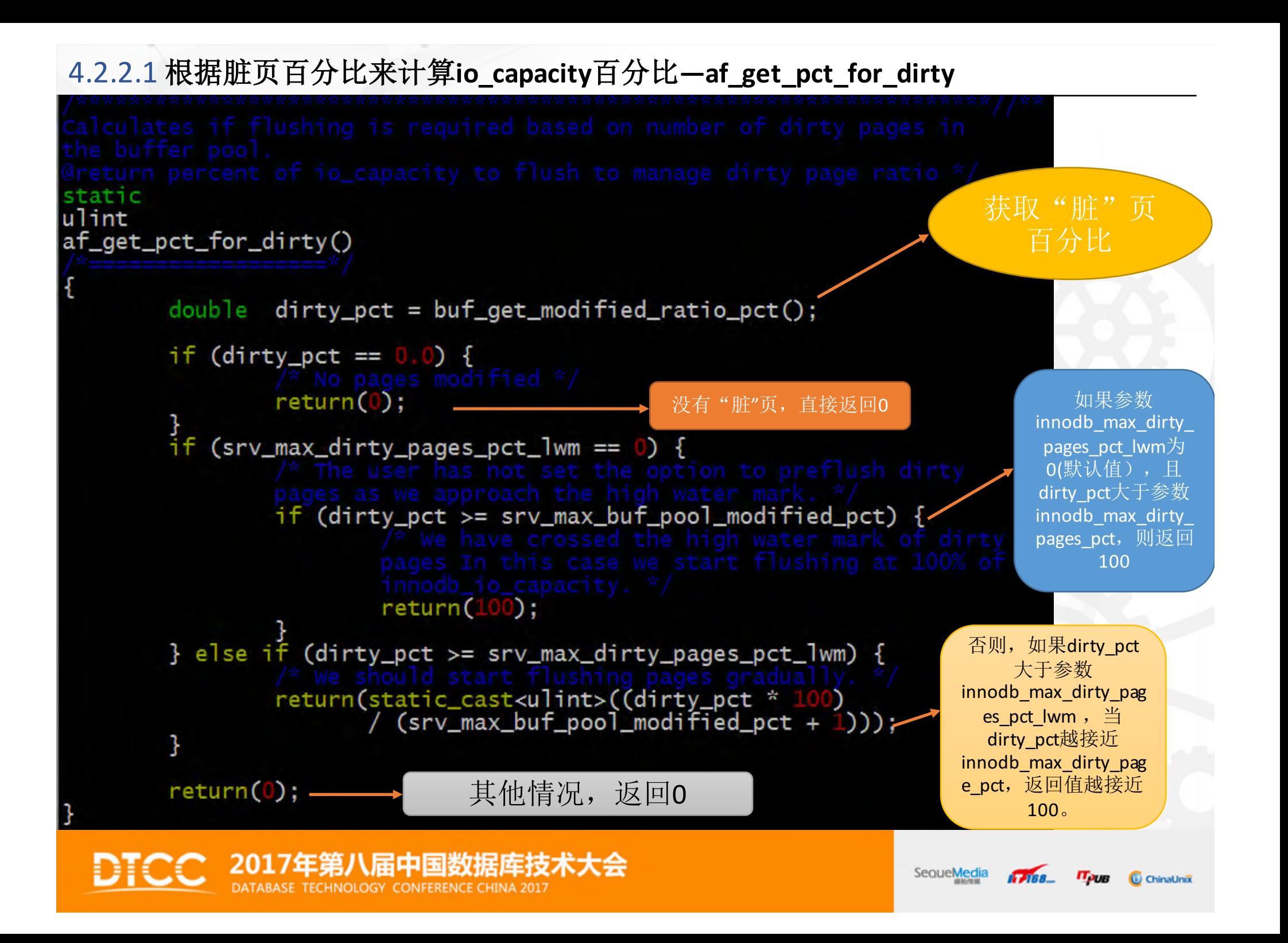

### 4.2.2.2 根据**lsn**的**age**来计算**io\_capacity**的百分比**--**af\_get\_pct\_for\_lsn

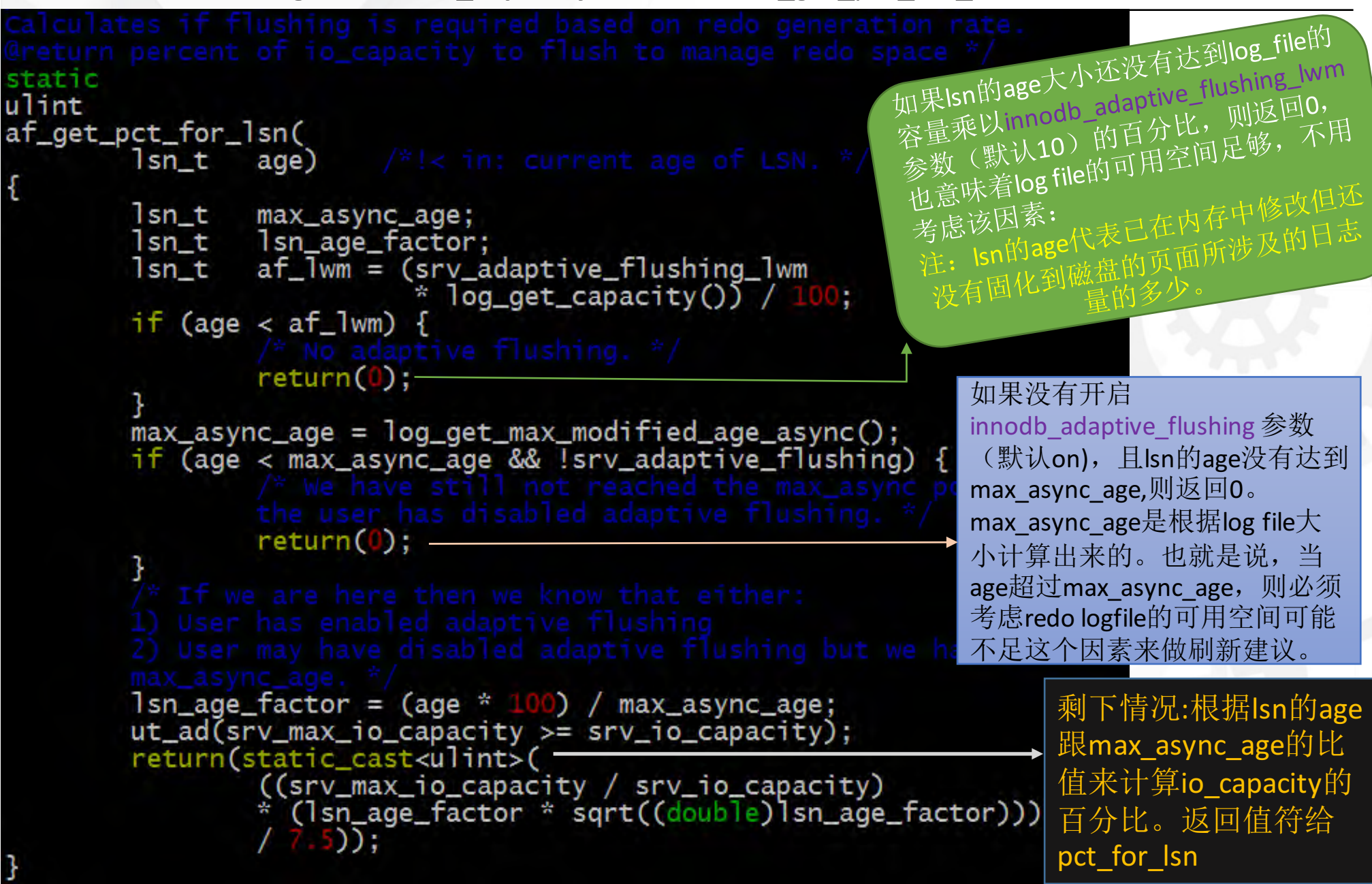

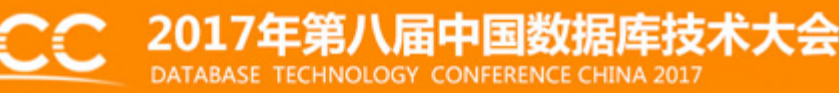

 $\sqrt{1/188}$ 

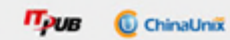

### 4.2.3 试算每个**buffer pool instance**需要刷新的页面。

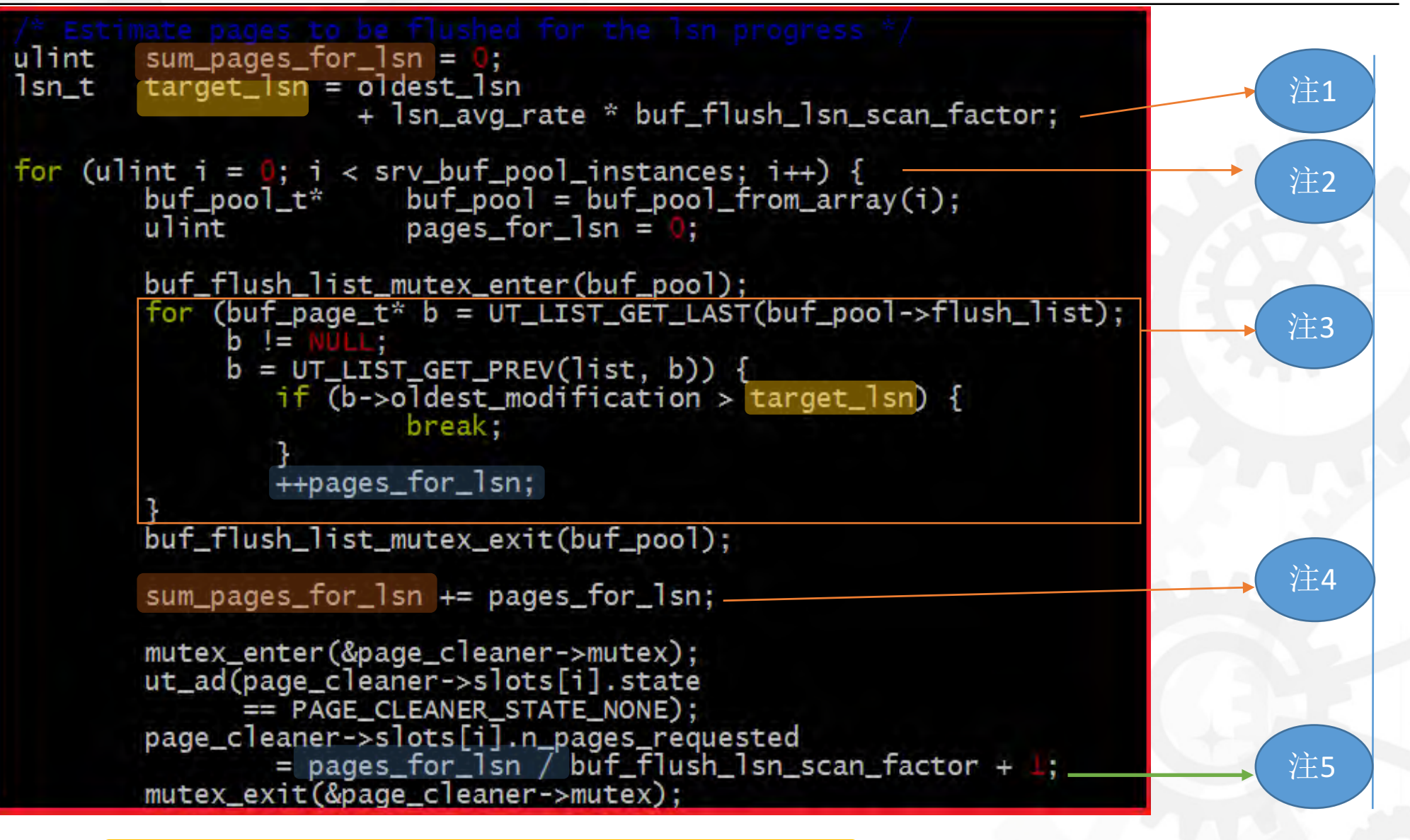

注:下一页面将分别对注释1-5进行讲解

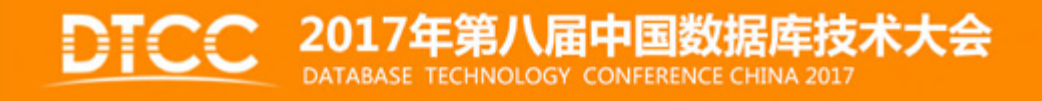

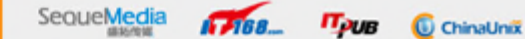

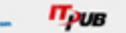

### 4.2.3.1 试算每个**buffer pool instance**需要刷新的页面**—**注释。

lsn\_avg\_rate表示redo log 增长的平均速度,该值在函数前面部分已计算得出。 buf\_flush\_lsn\_scan\_factor是源码中的固定值,等于3。oldest\_lsn的含义是 old\_modification小于该oldest\_lsn的页面都已经刷新到磁盘。根据公式计算得出 target\_lsn.

对buffer pool instances进行递归计算, instances数量由 参数innodb\_buffer\_pool\_instances 决定。

计算每个buffer pool instance需要刷新多少页的临时, 计算规则: 从脏页列表的 最后一个页开始查找,将所有oldest\_modification小于target\_lsn的页面进行计数, 临时结果存入pages for lsn。

将所有的buffer pool instance的pages\_for\_lsn的值相加后符给sum\_pages\_for\_lsn,但 该值在后续还需要除以buf\_flush\_lsn\_scan\_factor。因为target\_lsn在前面被放大,因 此所得的sum\_page\_for\_lsn的值也被放大,在后续后缩小还原。

得出当前的buffer pool instance 需要刷新的页面的数量。结果存入page\_cleaner->slots[i].n\_pages\_requested。公式为pages\_for\_lsn / buf\_flush\_lsn\_scan\_factor + 1; , 原 因之前的target\_lsn被放大, 所以得出的临时结果pages\_for\_lsn也被放大 buf\_flush\_lsn\_scan\_factor倍,现在缩小还原。这次计算得到的page\_cleaner- >slots[i].n\_pages\_requested值为第一次计算结果,这个结果后续还会被更新。

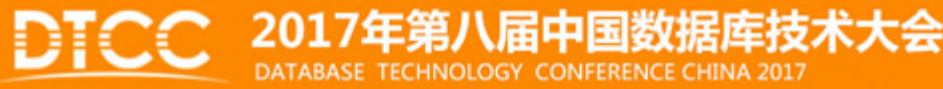

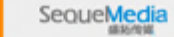

 $4700 -$ 

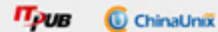

注5

注1

注2

注3

注4

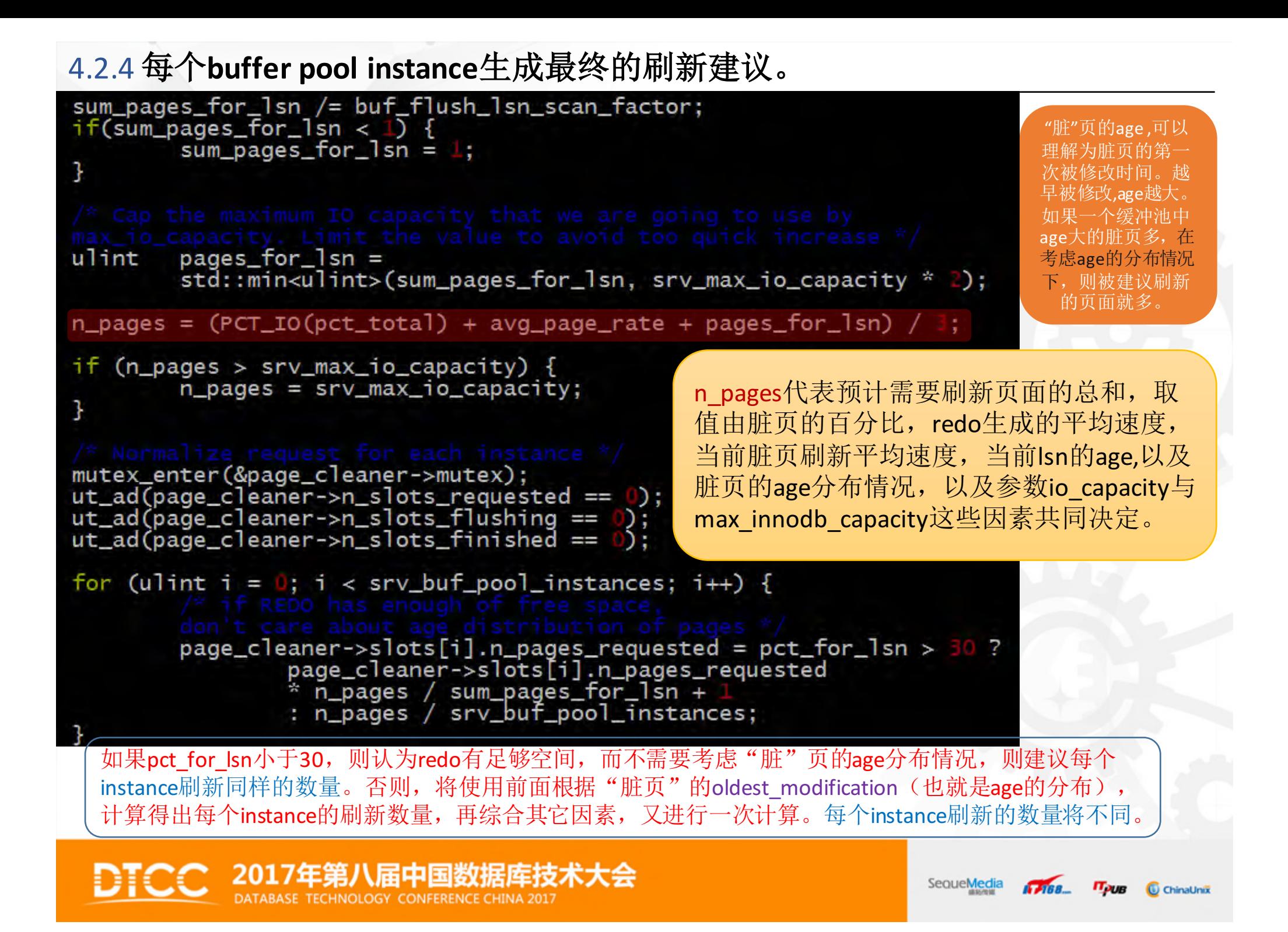

#### 4.3 请求刷新-pc\_request函数

}

for (ulint  $i = 0$ ;  $i <$  page\_cleaner->n\_slots;  $i++$ ) {  $page\_clear\_slot\_t^*$  slot =  $&page\_cleaner\text{-}slots[i];$ 

 $/*$  slot->n\_pages\_requested was already set by page\_cleaner\_flush\_pages\_recommendation()  $*/$ 

slot->state = PAGE\_CLEANER\_STATE\_REQUESTED;

os\_event\_set(page\_cleaner->is\_requested);

将所有buffer pool instances 的刷新状态设 置为 PAGE\_CLEANE R\_STATE\_REQ UESTED, 即 申请刷新。

通过设置事件, 唤醒/触发page cleaner 线程, 然 后调用 pc\_flush\_slot函数 来进行buffer pool 的刷新。

 $T$ 

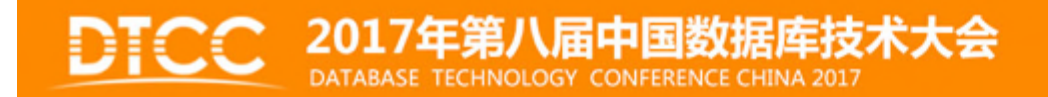

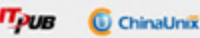

#### 4.4 执行刷新 — pc flush slot函数

}

}

for (i = 0; i < page\_cleaner->n\_slots;  $i++$ ) { slot = &page\_cleaner->slots[i]; if (slot->state  $==$  PAGE\_CLEANER\_STATE\_REQUESTED) { break;

#### slot->state = PAGE\_CLEANER\_STATE\_FLUSHING;

/\* Flush pages from end of LRU if required  $*/$ slot->n\_flushed\_lru = buf\_flush\_LRU\_list(buf\_pool);

slot->succeeded\_list = buf\_flush\_do\_batch( buf\_pool, BUF\_FLUSH\_LIST, slot->n\_pages\_requested, page\_cleaner->lsn\_limit, &slot->n flushed list);

寻找一个标志 为申请刷新的 缓存池实例, 然后选为刷新 对象,将状态 修改为flushing.。 然后执行后面 的刷新。

执行LRU列表的刷 新。但除 buffer\_pool外没有 其他参数,基于lru 列表会刷新多少页?

执行"脏页"列表的 批量刷新。入参 slot- >n\_pages\_requested为 前面的刷新建议函数 为该buffer pool instance生成的建议刷 新的页面数。

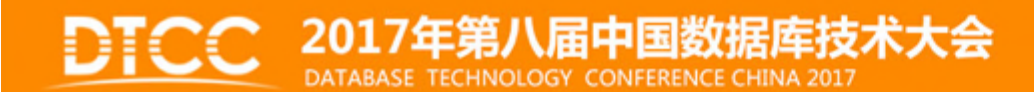

SequeMedia  $4700 -$ 

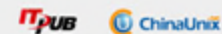

#### 4.4.1 buf\_flush\_LRU\_list函数

```
Clears up tail of the LRU list of a given buffer pool instance:
   Put replaceable pages at the tail of LRU to the free list
Filish dirty pages at the tail of LRU to the disk<br>The depth to which we scan each buffer pool is controlled by dynamic
config parameter innodb_LRU_scan_depth.<br>@param buf_pool buffer pool instance<br>@return total pages flushed */
 static
ulint
buf flush LRU list(
             buf_pool_t*
                                       buf\_pool)ulint scan_depth, withdraw_depth;<br>ulint n_flushed = 0;
            ut_ad(buf_pool);
             /* srv_LRU_scan_depth can be arbitrarily large value
            We cap it with current LRU size. */<br>we cap it with current LRU size. */<br>buf_pool_mutex_enter(buf_pool);<br>scan_depth = UT_LIST_GET_LEN(buf_pool->LRU);<br>if (buf_pool->curr_size < buf_pool->old_size<br>&& buf_pool->withdraw_target
                                                    - UT_LIST_GET_LEN(buf_pool->withdraw);
             | else {
                          withdraw_depth = 0;
             buf_pool_mutex_exit(buf_pool);
             if (withdraw_depth > srv_LRU_scan_depth) {<br>scan_depth = ut_min(withdraw_depth, scan_depth);
             \} else
                           scan_depth = ut_min(static_cast<ulint>(srv_LRU_scan_depth),
                                                           scan depth):
            /* Currently one of page_cleaners is the only thread<br>that can trigger an LRU flush at the same time.<br>So, it is not possible that a batch triggered during<br>last iteration is still running, */buf_flush_do_batch(buf_pool, BUF_FLUSH_LRU, scan_depth,
                                            0. &n_flushed);
```
scan\_depth第一次取值来源于 buffer pool instance里的LRU列表 的长度,也就列表中页面数量。

scan\_depth第二次取值来自 srv\_LRU\_scan\_depth与LRU 列表长度比较后的小值。 也就是当LRU列表的长度大, 于参数 innodb  $\operatorname{Iru}$  scan depth(默 认1024)时,等于 innodb Iru scan depth,  $\overline{\Delta}$ 则等于LRU长度。

scan\_depth作为参数,传递给 buf flush do batch函数, 再经 过几次传递之后,最后传递给 **buf\_flush\_LRU\_list\_batch** 函数 的**max** 参数变量

 $\sqrt{1/188}$ 

return(n\_flushed);

#### 2017年第八届中国数据库技术大会 TECHNOLOGY CONFERENCE CHINA 201

SequeMedia

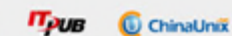

#### 4.4.1.1 buf flush LRU list batch函数

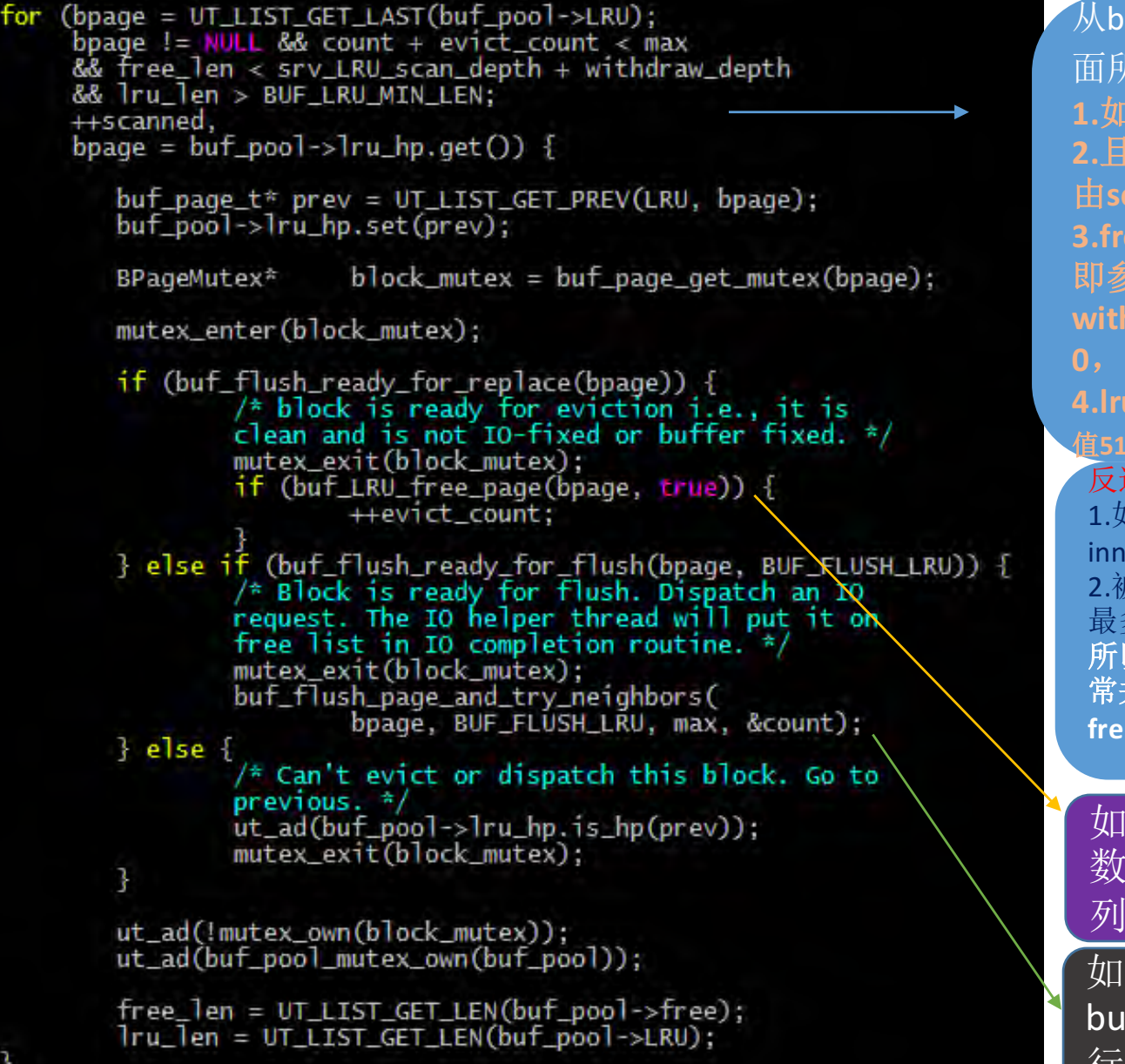

从buffer的LRU列表末尾取出block,满足下 面所有条件,才进入循环体: **1.**如果**bpage**存在。 **2.**且**count+evict\_count <max, (max**为入参, 由**scan\_depth**传入)。 **3.free**列表的长度小于**srv\_LRU\_scan\_depth,** 即参数**innodb\_lru\_scan\_depth**。 **withdraw\_depth**这个变量常规情况下都为 **0**,忽略。 **4.lru\_len**长度大于**BUF\_LRU\_MIN\_LEN**(该 值**512**) 反过来讲: 1.如果free列表的长度大于 innodb\_lru\_scan\_depth, 则中止循环。 2.被替换(evict count)+被刷新(count)的页面数 最多为scan\_depth. 所以,**innodb\_lru\_scan\_depth**参数,在此起非 常关键的作用, 实际上也影响了buffer bool的 **free**列表的长度。 如果是一个可替换的页,则执行函 数buf\_LRU\_free\_page,将其加入free 列表。

如果是脏页,则调用函数 buf flush page and try neighbors  $E$ 行刷新。

**1788. Tyus C** ChinaUnix

#### 2017年第八届中国数据库技术大会 TECHNOLOGY CONFERENCE CHINA 2017

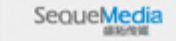

#### 4.4.2 buf flush do batch函数

#### 该函数在pc flush\_slot中的被调用语句:

slot->succeeded\_list = **buf\_flush\_do\_batch**( buf pool, BUF FLUSH LIST, **slot->n\_pages\_requested**, page cleaner->lsn limit, &slot->n\_flushed\_list);

#### 参数解释:

**buf\_pool:**需要进行刷新的缓存池实例指针。

**slot->n\_pages\_requested**:为page\_cleaner\_flush\_pages\_recommendation 函数为该buffer\_pool建议的 需要被刷新的页面数量,实际刷新的页面并不一定等于该值。后面将详细介绍。 **page\_cleaner->lsn\_limit**: 也为recommendation函数最后部分的语句所赋值\*lsn\_limit = LSN\_MAX。 BUF\_FLUSH\_LIST: 刷新类型, "脏"列表, 即对"脏"页列表进行刷新。 **&slot->n\_flushed\_list**:作为返回参数,被赋值该buffer boolinstance实际的被刷新的页面数。

其最终调用**buf\_do\_flush\_list\_batch**(buf\_pool, min\_n, lsn\_limit);来进行刷新 其中min\_n来自**slot->n\_pages\_requested**, lsn\_limit来自page\_cleaner->lsn\_limit, 即LSN\_MAX

\届中国数据库技术大会

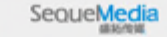

 $1700 -$ 

 $\pi_{\nu \nu}$ 

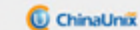

#### 4.4.2.1 buf do flush list batch函数

```
ulint
```

```
buf do flush list batch(
       but\_pool_t*buf_pool,
        ulint
                                min_n\sin tIsn limit)
```

```
ulint
                  count = 0:
whint scanned = 0;<br>/* Start from the end of the list looking for a suitable
block to be flushed. */
buf_flush_list_mutex_enter(buf_pool);
ulint len = UT_LIST_GET_LEN(buf_pool->flush_list);
```
 $\frac{1}{\pi}$  In order not to degenerate this scan to  $O(n^2n)$  we attempt<br>to preserve pointer of previous block in the flush list. To do so we declare it a hazard pointer. Any thread working on the<br>flush list must check the hazard pointer and if it is removing the same block then it must reset it. \*/

For (but\_page\_t\* bpage = UT\_LIST\_GET\_LAST(but\_pool->flush\_list);<br>count < min\_n && bpage != NULL && len > 0<br>&& bpage->oldest\_modification < lsn\_limit;  $bpage = buf\_pool \rightarrow flush_hp.get()$ ,  $+$ scanned) {

> buf page t\* pr ev:

 $ut_a(bpage > oldest_modification > 0);$ ut\_ad(bpage->in\_flush\_list);

```
prev = UT_LIST_GET_PREV(list, bpage);
buf_pool->flush_hp.set(prev);
buf_flush_list_mutex_exit(buf_pool);
```

```
buf_flush_page_and_try_neighbors(
        bpage, BUF_FLUSH_LIST, min_n, &count);
buf flush list mutex enter (buf pool);
```

```
--len:
```
buf\_pool->flush\_hp.set(NULL); buf\_flush\_list\_mutex\_exit(buf\_pool);

return(count);

循环中止条件: 直到 count  $\geq$  min\_n 或者脏页列表为空。 即所刷新的page等于 page\_cleaner\_flush\_pag es recommendation函 数所建议的刷新数量, 或者"脏"页列表为空。 因为page cleaner线程 调用该函数做批量刷新 的时候, Isn\_limit 参数 值为极大值,因此无需 考虑page的 oldest\_modification。

2017年第八届中国数据库技术大会 DATABASE TECHNOLOGY CONFERENCE CHINA 2017

SequeMedia

 $4788$ 

 $\pi_{\nu\sigma}$ 

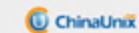

#### 4.5 等待所有缓冲池实例刷新完成-pc\_wait\_finished

在buf\_flush\_page\_cleaner\_coordinator函数的调用如下:

#### pc wait finished(&n flushed lru, &n flushed list);

### 注释:

n\_flushed\_lru:用来接收从lru列表中刷新了多少页面。 n\_flushed\_list:用于接收从"脏"页列表(flush列表)刷新了多 少页面。

在pc\_wait\_finished函数体内

os\_event\_wait(page\_cleaner->is\_finished);

等待被刷新完成事件唤醒,如果需要刷新的数量比较多,而磁盘的io能力比较差等,将导 间间隔4000ms,错误日志将有相关提示信息

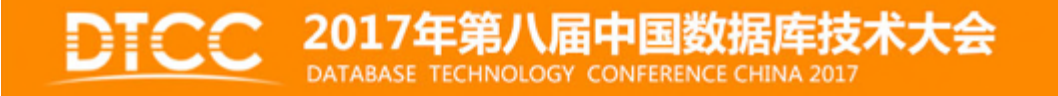

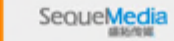

Gana.

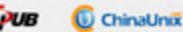

#### 回顾"3.4 缓存池的有关参数"中提到的参数

缓冲池有关参数

innodb\_buffer\_pool\_size innodb\_buffer\_pool\_instances innodb\_flushing\_avg\_loops innodb\_max\_dirty\_pages\_pct innodb\_max\_dirty\_pages\_pct\_lwm innodb\_io\_capacity\_max innodb\_io\_capacity innodb\_lru\_scan\_depth innodb\_adaptive\_flushing innodb\_adaptive\_flushing\_lwm innodb\_old\_blocks\_time innodb\_old\_blocks\_pct

。。。。。。

观的认识? 除最后

每个参数的含义

?

数,其他参数均在 讲解源码中涉及。

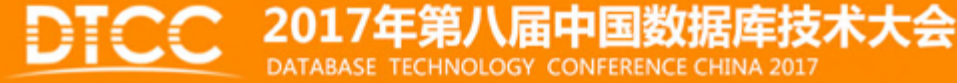

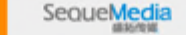

 $4788 -$ 

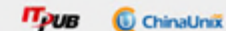

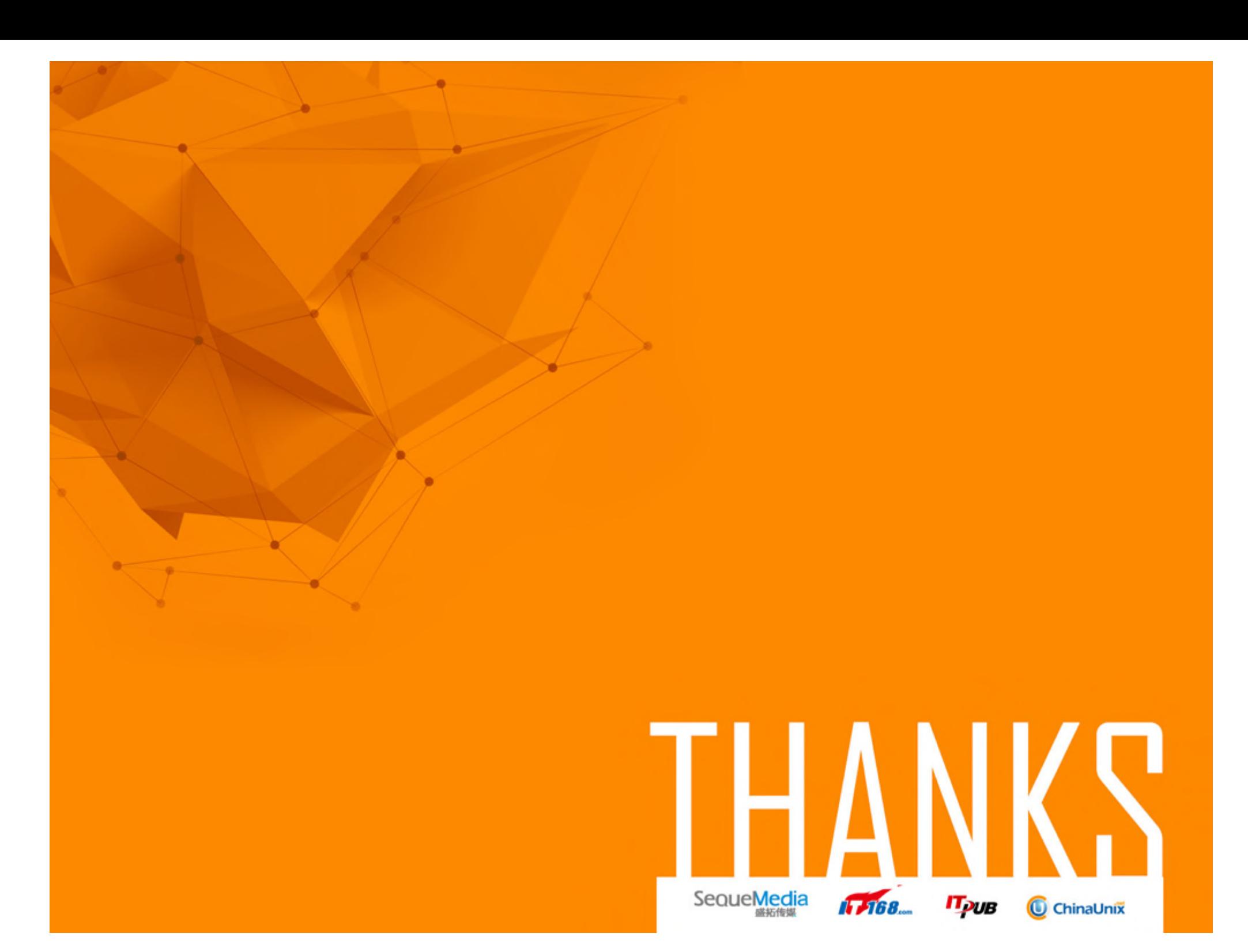